# O-оценка

- Как оценивать время работы алгоритма <sup>с</sup> точки зрения оптимиста?
- <sup>С</sup> точки зрения пессимиста?
- <sup>С</sup> точки зрения реалиста?
- Какой(ие) подход(ы) нам интересны?

#### Theta-оценка

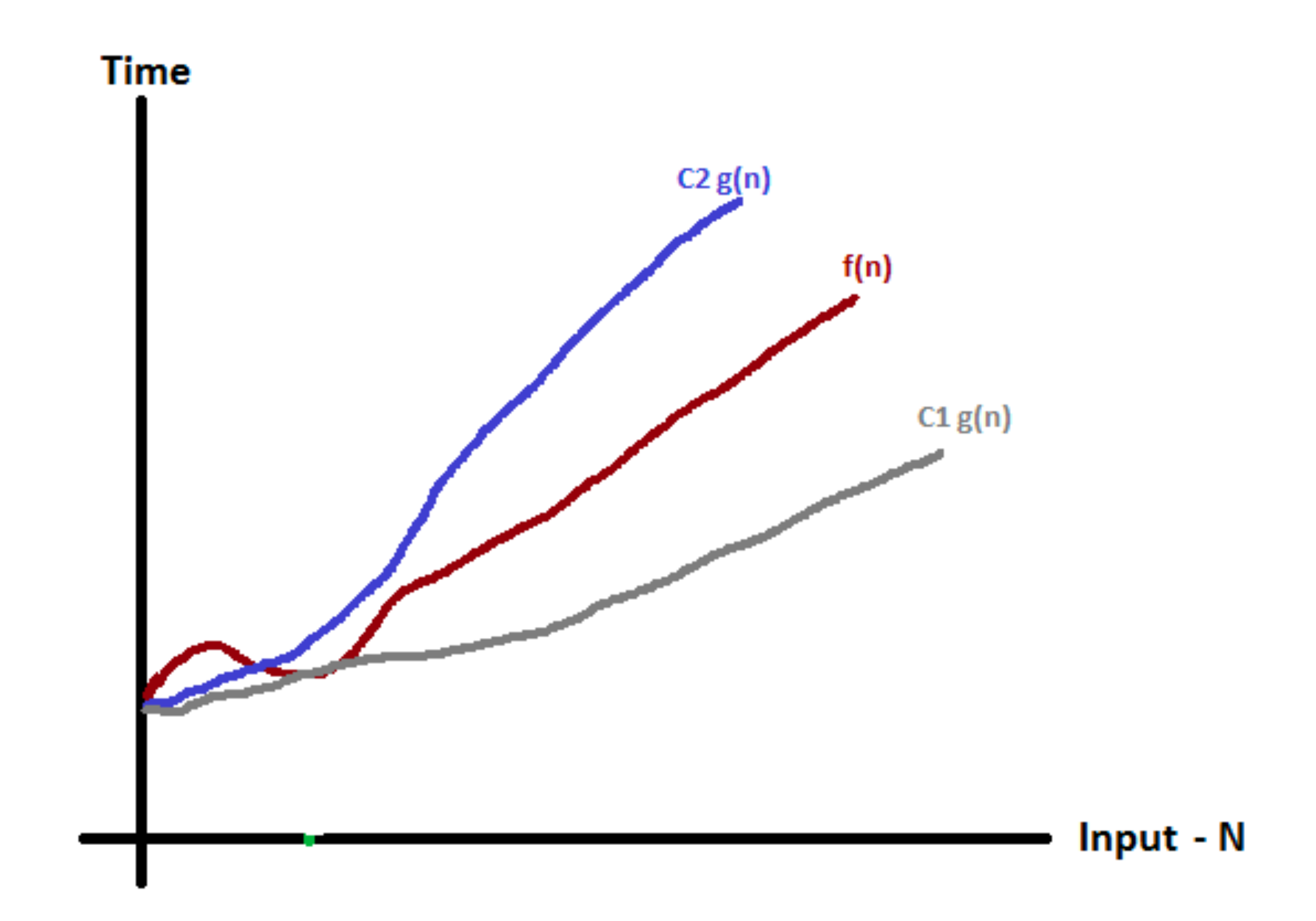

 $s = 0$ for i in range(N):  $s + = i$ 

 $s = 0$ for  $i$  in range $(N):$ for  $j$  in range $(N)$ :  $s + i$ 

```
s = 0for i in range(N):
 for j in range(i):
     s + i
```
 $s = 0$ for i in range(N): for j in range(i): if  $j \, 8 \, 5 == 0$ :  $s + = j$ 

 $s = 0$ for i in range(N): if  $i == 5$ : break

 $s = 0$ for i in range(N): for j in range(i): if  $j \, 8 \, 5 == 0$ : break

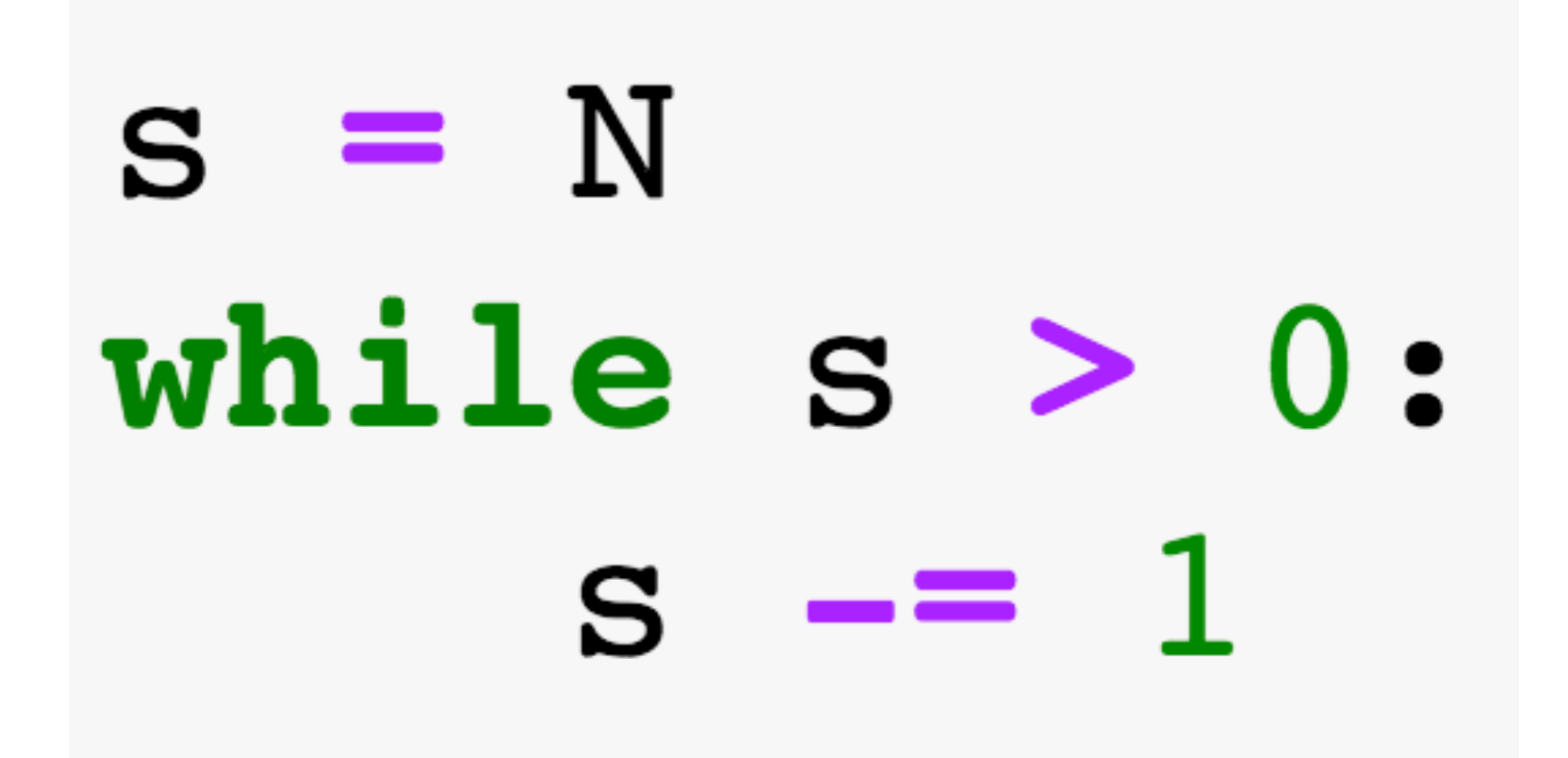

 $S = N$ while  $s > 0$ :  $s = s / l$  2

for i in range(N):  $s = N$ while  $s > 0$ :  $s = s / l$  2

#### for i in range(N):  $s = i$ while  $s > 0$ :  $s = s / l$  2

```
flag = Falsefor i in range(N):
s = iwhile s > 0 and not flag:
     s = s / 2if s == 4:
         flag = True
```
for  $i$  in range $(N):$  $flag = False$  $s = i$ while  $s > 0$  and not flag:  $s = s / 2$ if  $s == 4$ :  $flag = True$ 

```
flag = Falsefor i in range(N):s = iwhile s > 0 and not flag:
     s = s / 2if s == 4:
         flag = Trueif s ** 2 + 5 > 6:
     flag = False
```
 $s = 0$ for  $i$  in range $(N)$ : for j in range(i): for k in range(j):  $s + = 1$ 

for i in range(N):  $k = 0$ for j in range(N): if  $j \, 8 \, 7 == 0$ :  $k + = 1$ while  $k > 0$ :  $k = 1$ 

#### Что можно почитать:

С. Скиена**. Алгоритмы. Руководство по разработке. Глава 2: Анализ алгоритмов** Л. Лакман Макдауэлл. **Карьера программиста. Часть 6: O-большое**

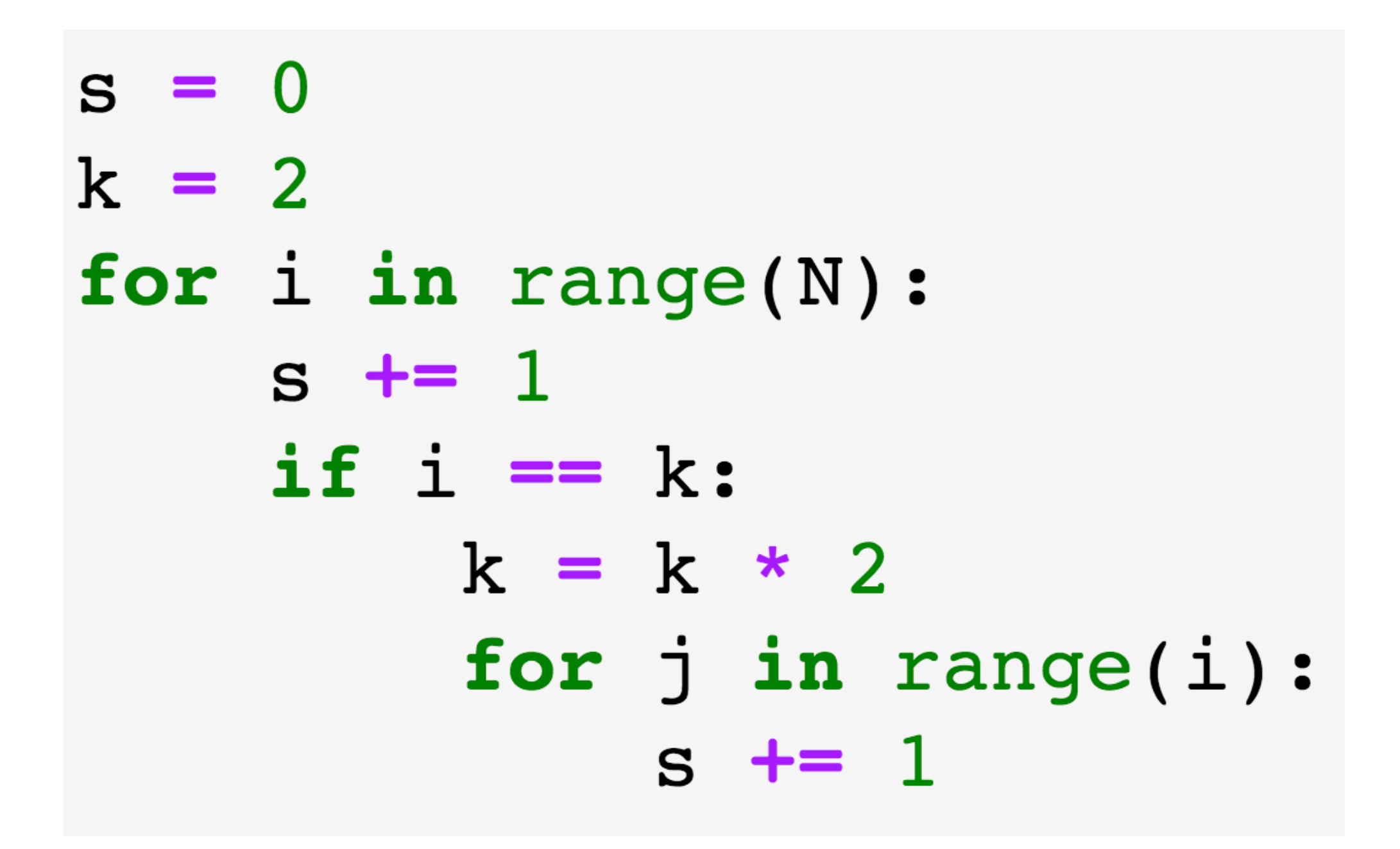

A - массив размера N

 $k + = 1$ 

- $k = 0$
- for i in range(N):
	- while  $k > 0$  and  $A[k]$  != 5: if random()  $> 0.5$ :  $k = 1$ 
		- else:  $k = max(0, k - 5)$ if  $A[k] == 5$ :

# Амортизационный анализ

**Амортизационный анализ** (англ. *amortized analysis*) — метод подсчёта времени, требуемого для выполнения последовательности операций над структурой данных. При этом время усредняется по всем выполняемым операциям, и анализируется средняя производительность операций в худшем случае.

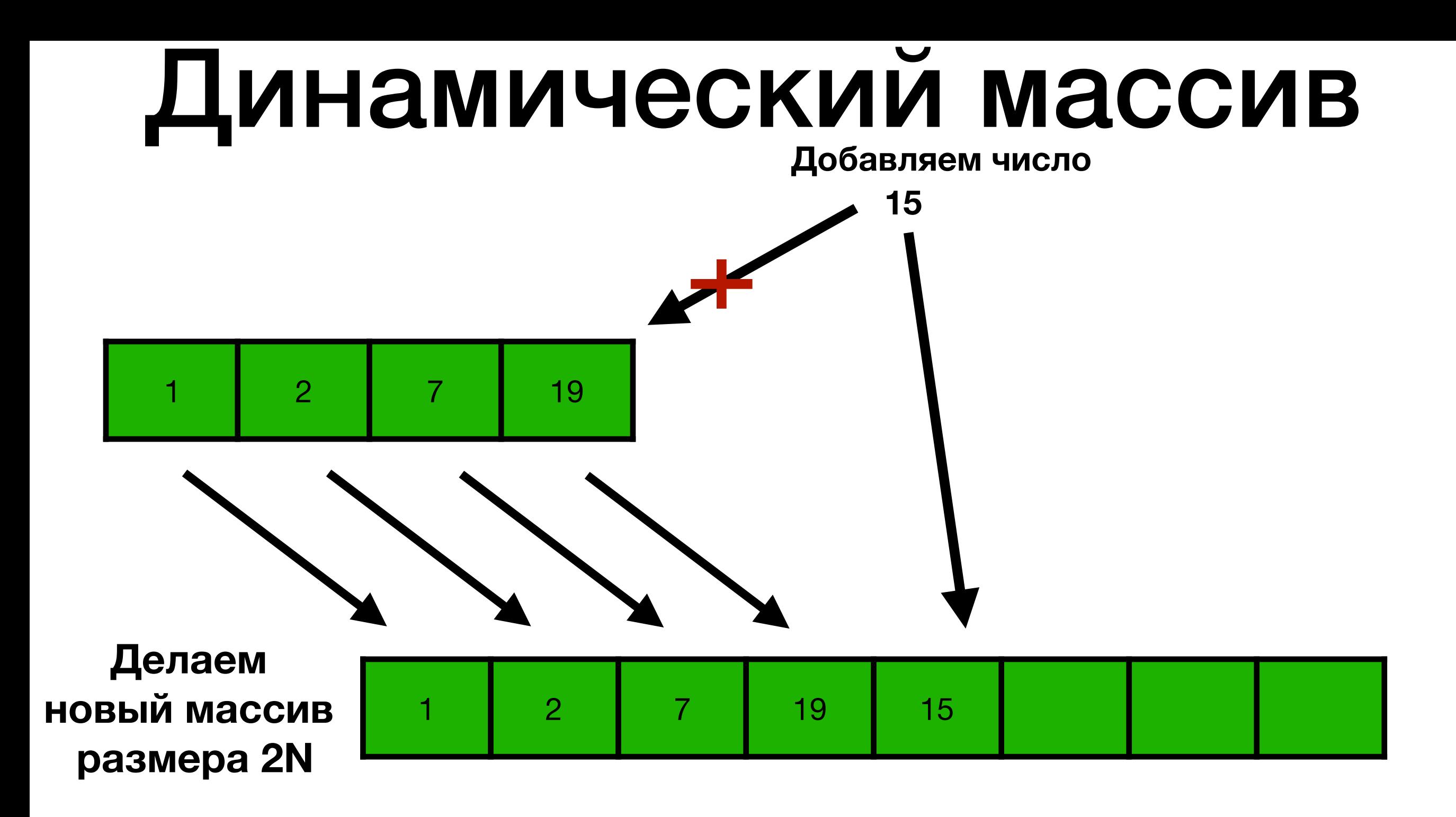

**Надо скопировать N элементов - работает за O(N)**

#### Сколько будет стоить добавить N элементов в массив в худшем случае?

**Казалось бы, O(N) \* N = O(N^2). Но это неверно**

**Но прежде чем добавить N+1 число, нам надо было добавить N элементов, они добавлялись за O(1)**

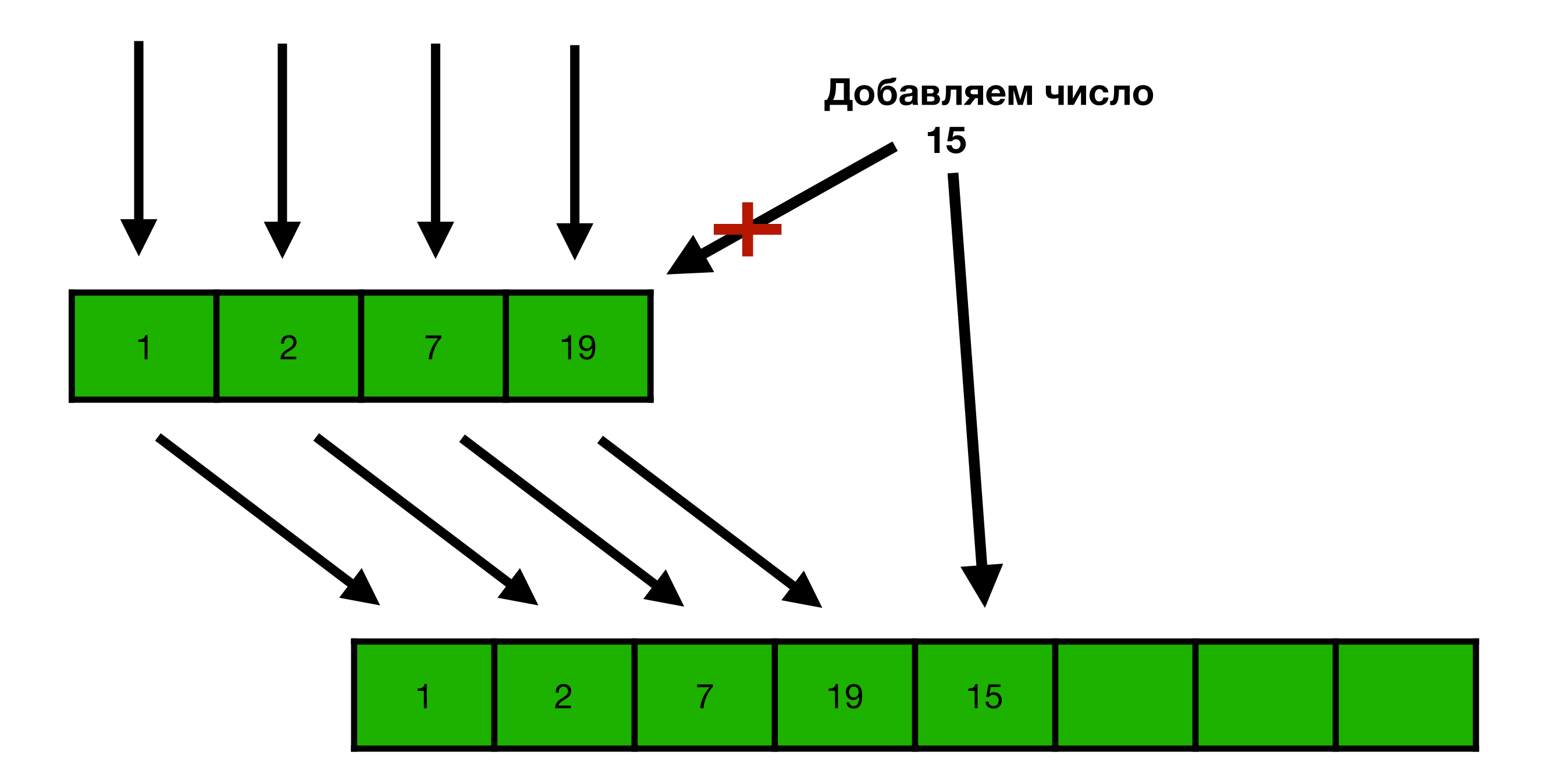

**Надо скопировать N элементов - работает за O(N)**

**Подсчитаем, сколько в среднем на каждый элемент**

$$
\frac{O(N) + O(1) * N}{N + 1} \approx \frac{O(N) + O(1) * N}{N} = O(1) + O(1) = O(1)
$$

**При этом мы не можем попасть в худший случай O(N), не пройдя случаи, когда мы добавляли за O(1).** 

**Потому добавить N элементов в массив будет стоить O(1) на каждый элемент или O(N) в целом.** 

#### Метод предоплаты (бухгалтерского учета)

**Пусть каждая операция стоит сколько-то момент (платим жадному гному) Мы не хотим в какой-то момент остаться без возможности заплатить. Потому в какие-то моменты времени мы откладываем монеты, которые заплатим в дальнейшем.** 

**Будем при ПЕРВОМ добавлении** 

**элемента сразу брать три монеты,** 

**из которых одна потратится**

**Сначала имеем массив размера 1, с 1 пустым местом**

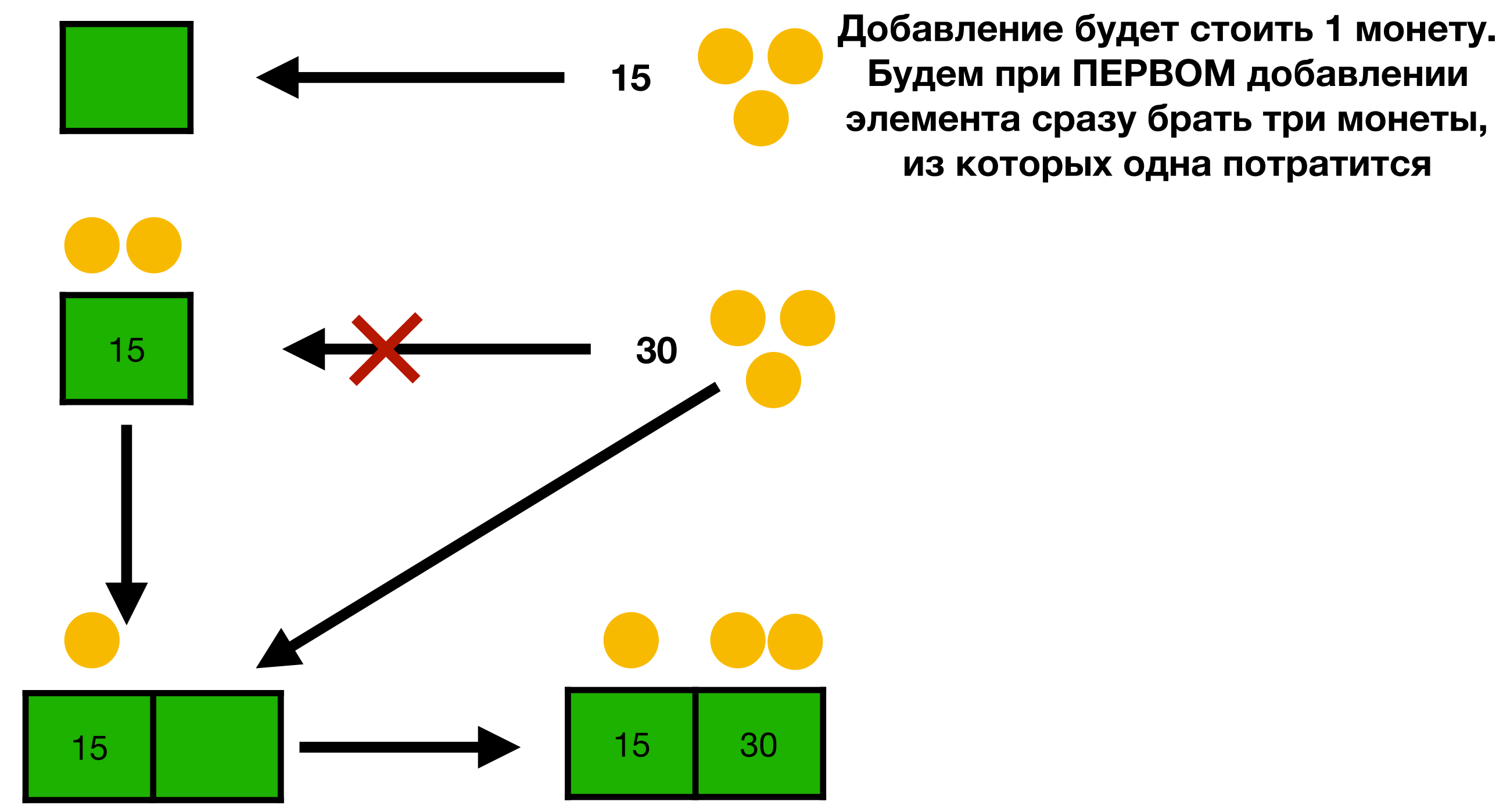

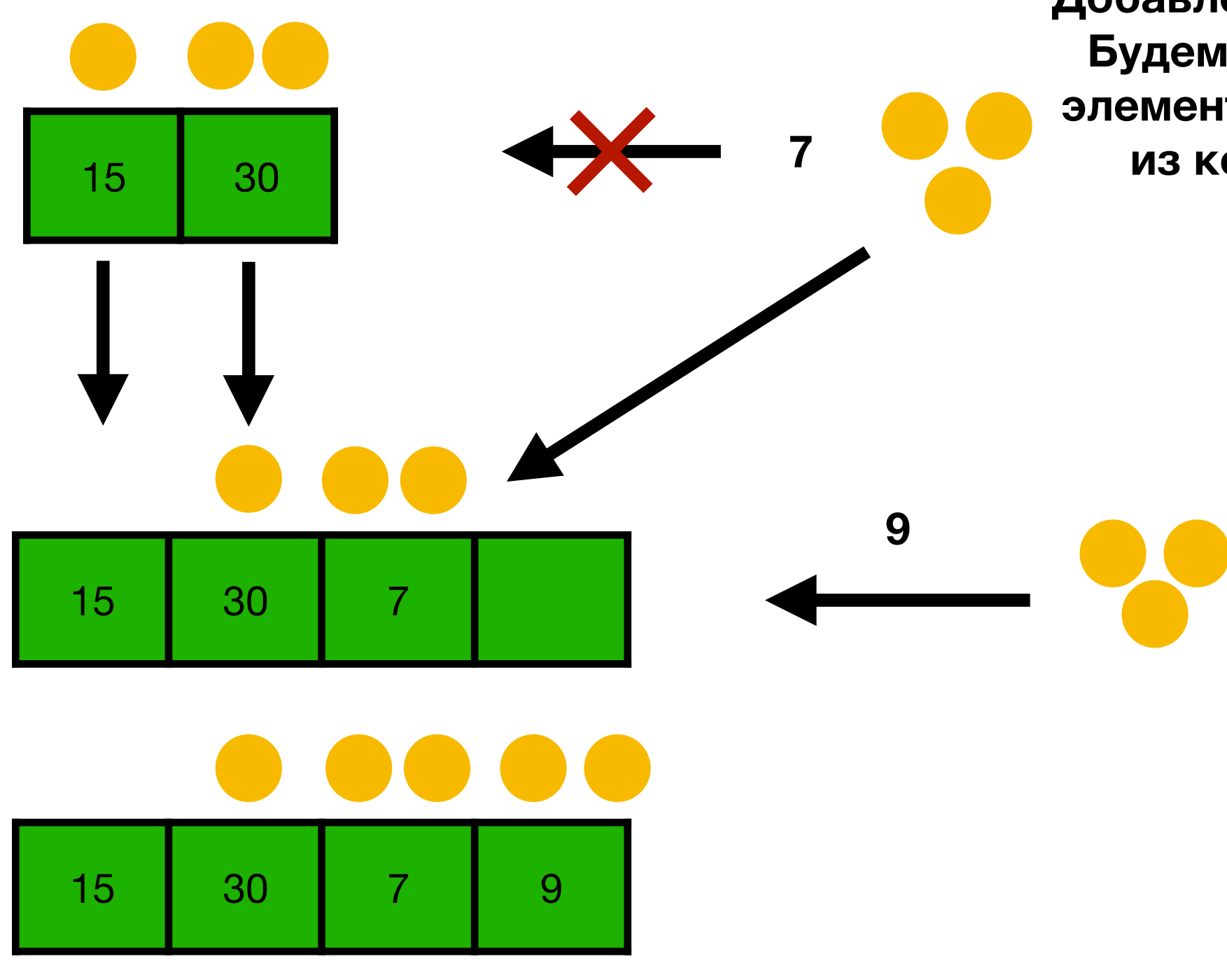

**Добавление будет стоить 1 монету. Будем при ПЕРВОМ добавлении элемента сразу брать три монеты, из которых одна потратится**

**Сначала имеем массив размера 1, с 1 пустым местом**

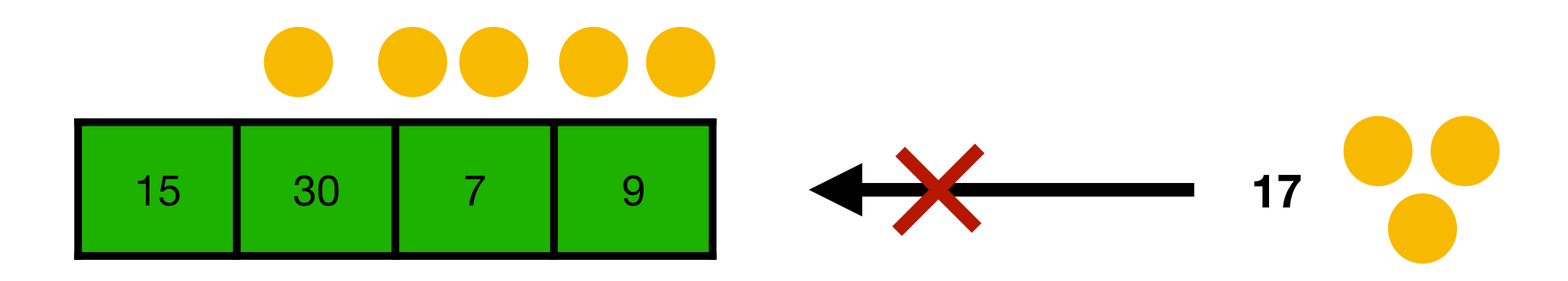

**У 15 нет монеток**

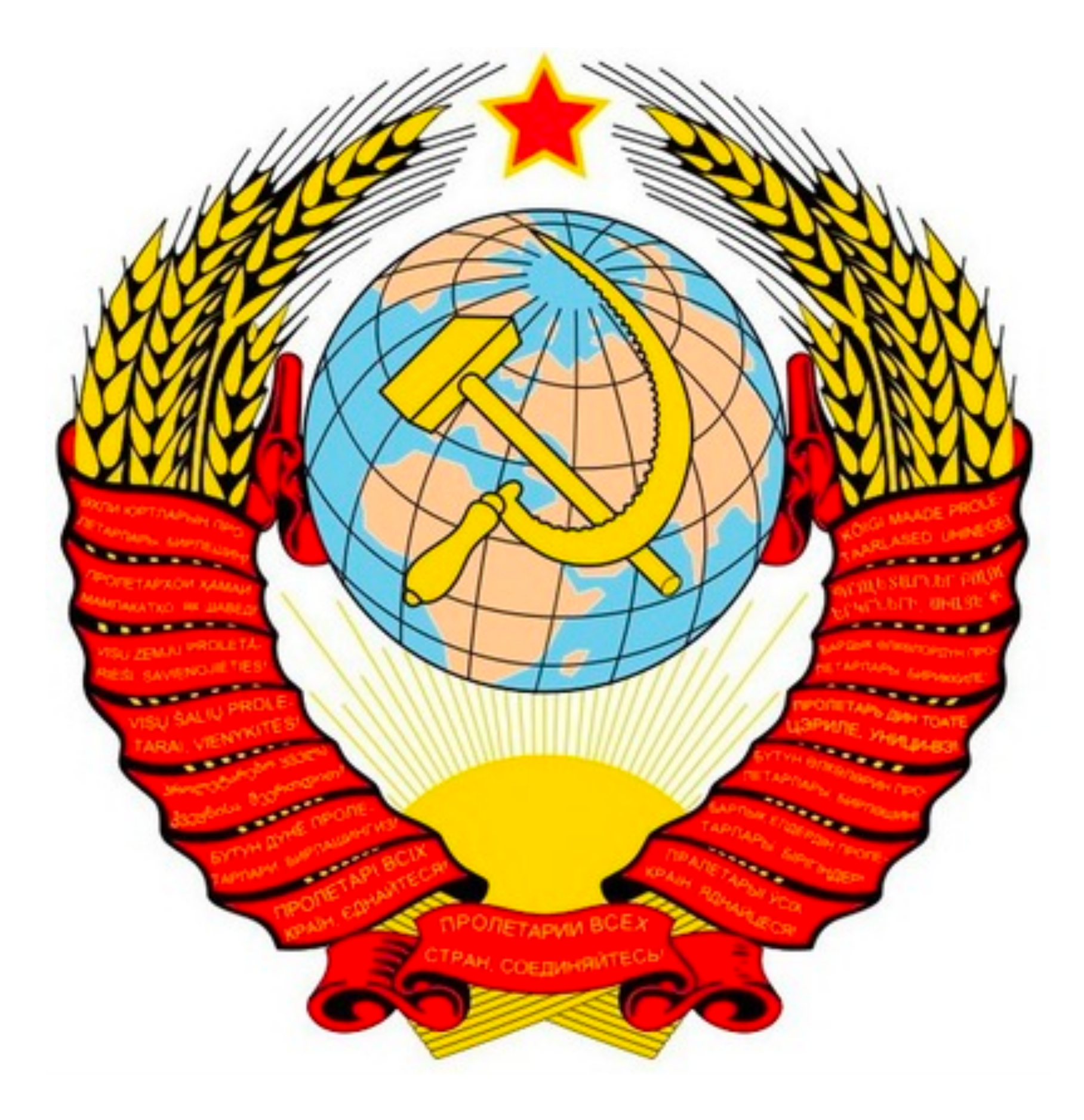

**Сначала имеем массив размера 1, с 1 пустым местом**

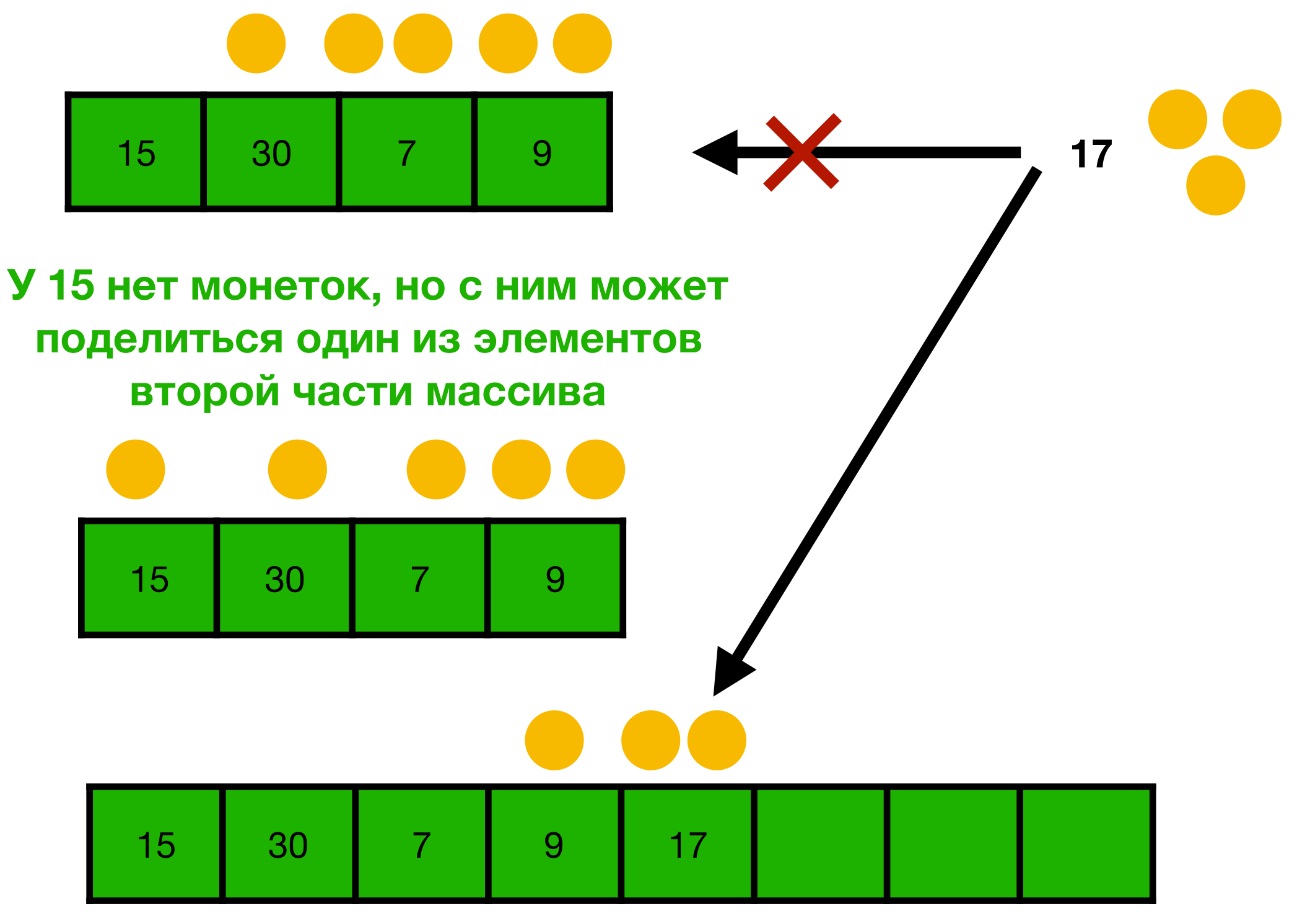

**Сначала имеем массив размера 1, с 1 пустым местом**

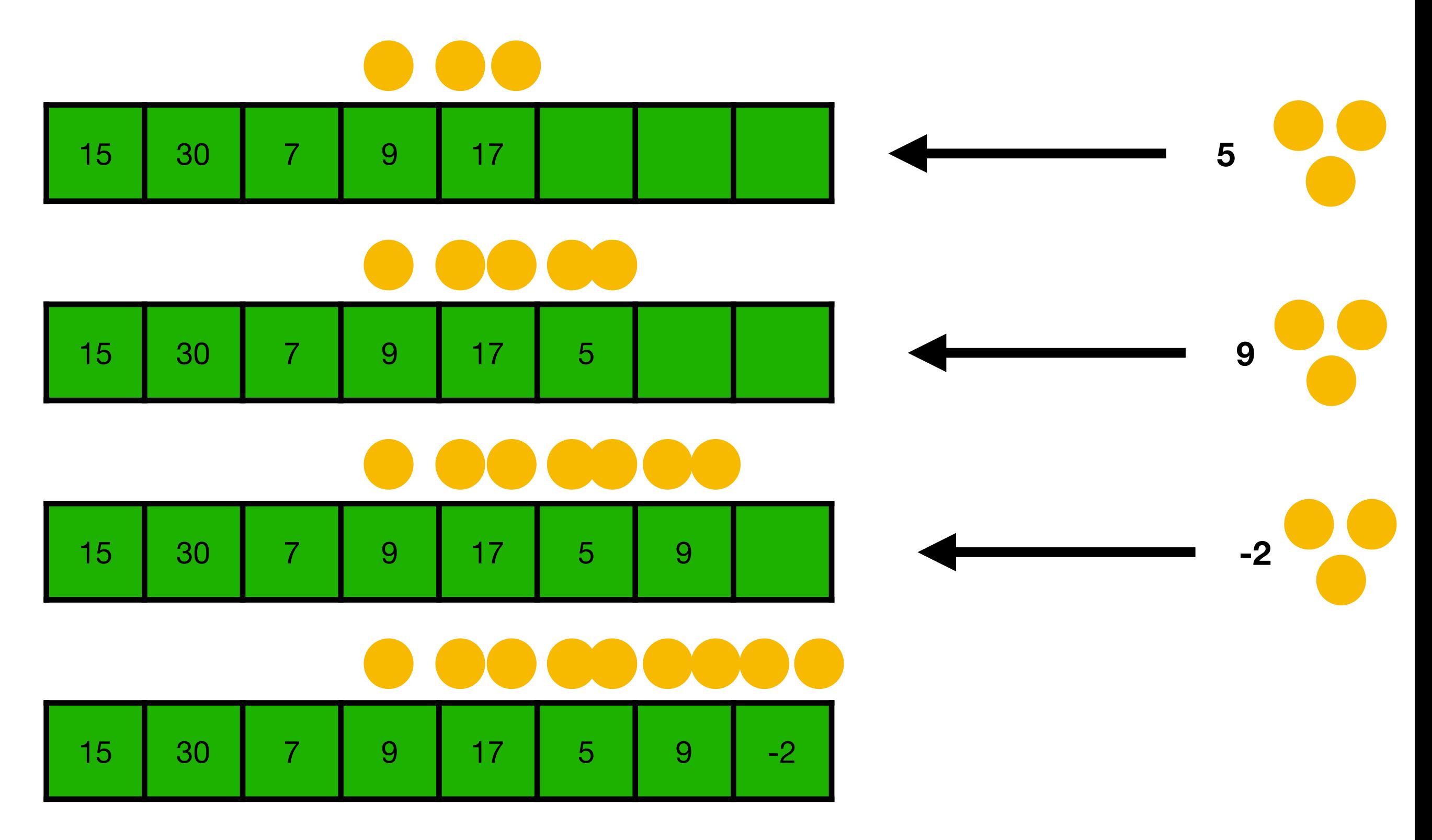

**Сначала имеем массив размера 1, с 1 пустым местом**

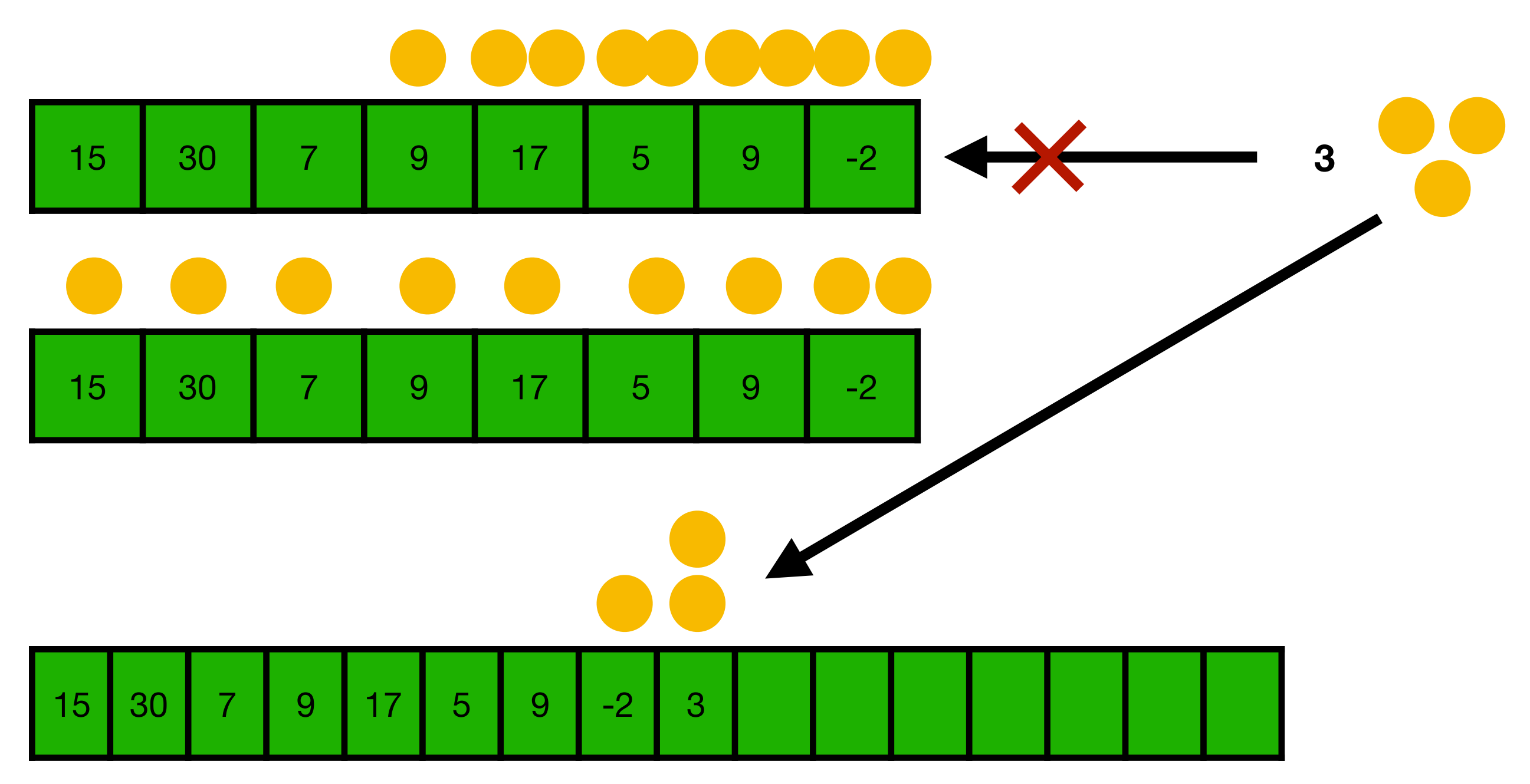

**Всегда ли нам будет чем заплатить за перенос элементов?** 

**Сначала имеем массив размера 1, с 1 пустым местом**

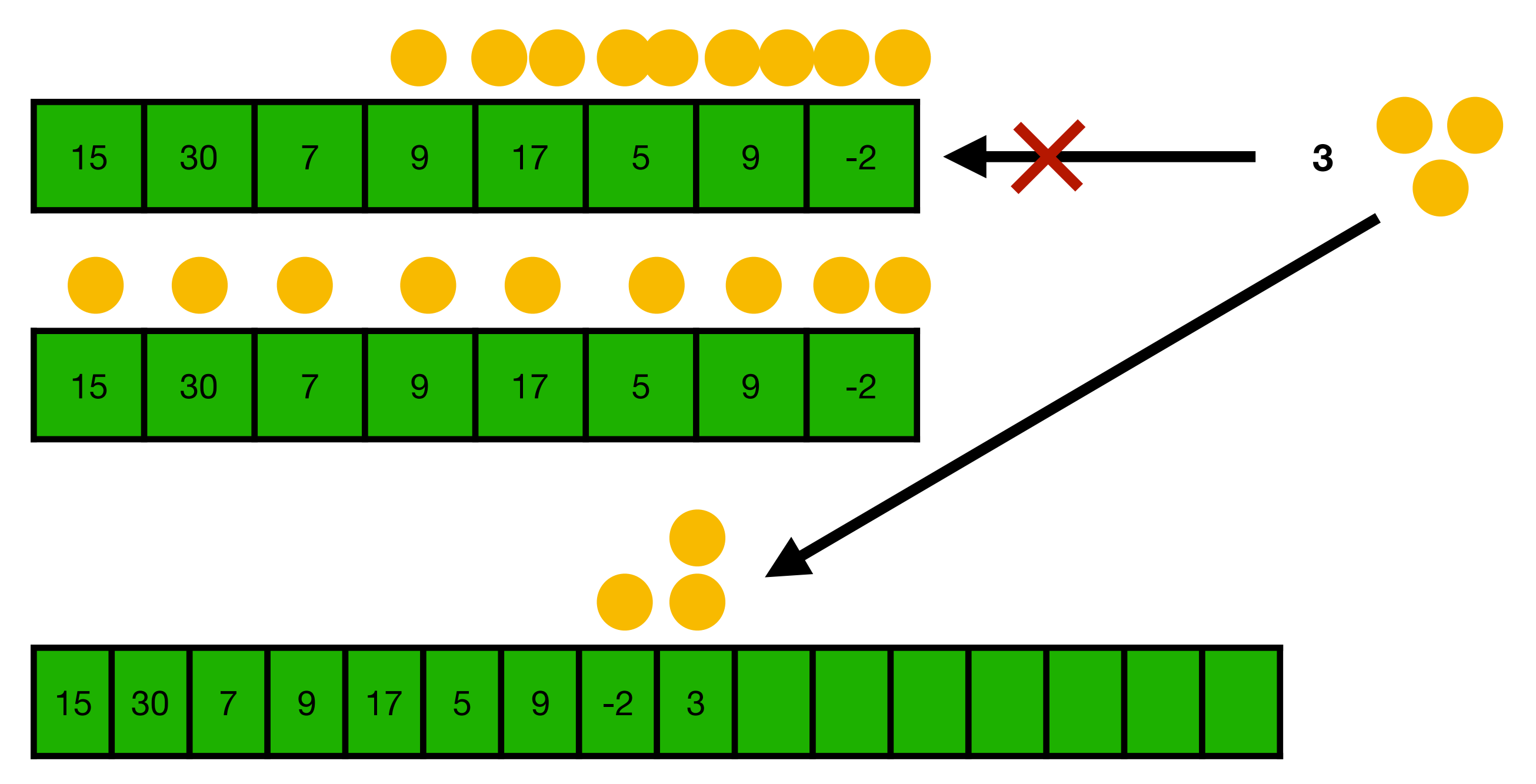

**Всегда, так как у нас есть не больше N/2 без монеток и не меньше N/2 элементов с двумя монетками**

**Таким образом, если теперь мы переведем монетки в элементарные операции, то получается, что если мы оцениваем сложность каждого из N добавлений в динамический массив как 3 O(1) операции, то наша оценка является правильной верхней оценкой.** 

**Тогда суммарно N последовательных операций добавлен займут O(3 \* N) = O(N) времени.** 

**Говорим, что добавление в динамический массив занимает амортизационно O(1)**

# Что можно прочесть

• <sup>Т</sup>. Кормен, Ч. Лейзерсон, Р. Ривест, К. Штайн - Алгоритмы. Построение и анализ. Глава **Амортизационный анализ.** Разбирается 3 способа подсчета амортизационной стоимости.

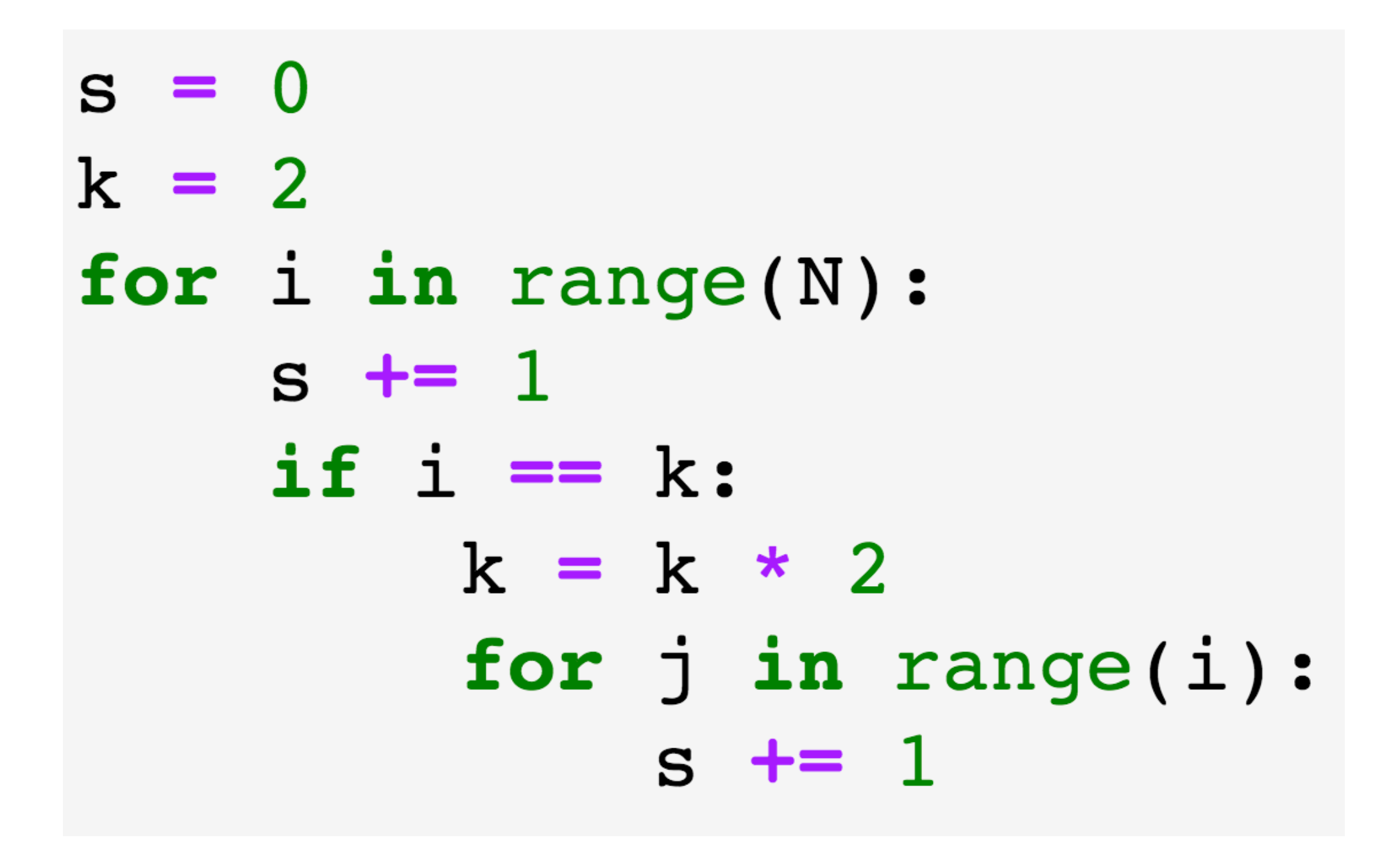

A - массив размера N

 $k + = 1$ 

- $k = 0$
- for i in range(N):
	- while  $k > 0$  and  $A[k]$  != 5: if random()  $> 0.5$ :  $k = 1$ 
		- else:  $k = max(0, k - 5)$ if  $A[k] == 5$ :

#### Битовые операции

**Все данные в компьютере хранятся в бинарном виде - набор 0 и 1.** 

**Например, 7 хранится виде 111. 8 хранится в виде 1000. В каком виде хранится число 17?** 

#### Битовые операции

**Все данные в компьютере хранятся в бинарном виде - набор 0 и 1.** 

**Например, 7 может храниться в одном байте в виде 00000111. 8 - в виде 00001000.** 

**В каком виде хранится число 17?** 

**На бинарных данных можно определить набор операций:**

# Отрицание

Если в бинарной записи числа до этого стоял 0, то ставим 1, иначе 0

 $!(00001000) = 11110111$ 

# Побитовое И

Если в обоих аргументах на соответствующих позициях  $1 - 1$ ,  $u$ наче - 0

#### $8\frac{00000111}{00001010} = 00000010$

# Побитовое ИЛИ

Если хотя бы в одном аргументе на соответствующих позициях 1  $-1$ , иначе  $-0$ 

 $\begin{array}{rcl} 000000111 & = & 00001111 \\ 00001010 & = & 00001111 \end{array}$ 

#### Побитовое ИСКЛЮЧАЮЩЕЕ ИЛИ (XOR)

Если ровно в одном из аргументов на соответствующих позициях  $1 - 1$ ,  $u$ наче - 0

#### A 000000111  $= 00001101$

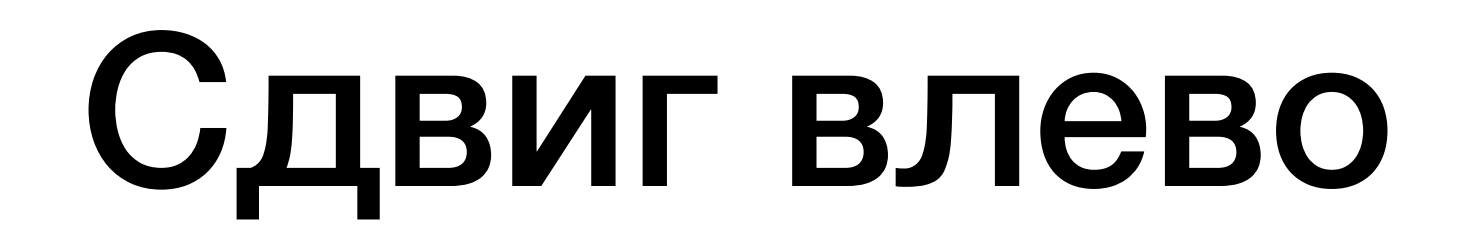

 $00000111 << 1 = 00001110$ 

 $00000111 << 3 = 00111000$ 

 $00000111 << 7 = 10000000$ 

# Сдвиг вправо

**00001011 >> 1 = 00000101** 

**00001011 >> 3 = 00000001** 

**00000111 >> 7 = 00000000** 

#### Как подсчитать число ненулевых битов в числе?

#### Как узнать чему равен 4 бит в числе?

#### Как "установить" 4й бит в числе в значение 1

#### Как "установить" 4й бит в числе в значение 0

# Стратегия "разделяй и властвуй"

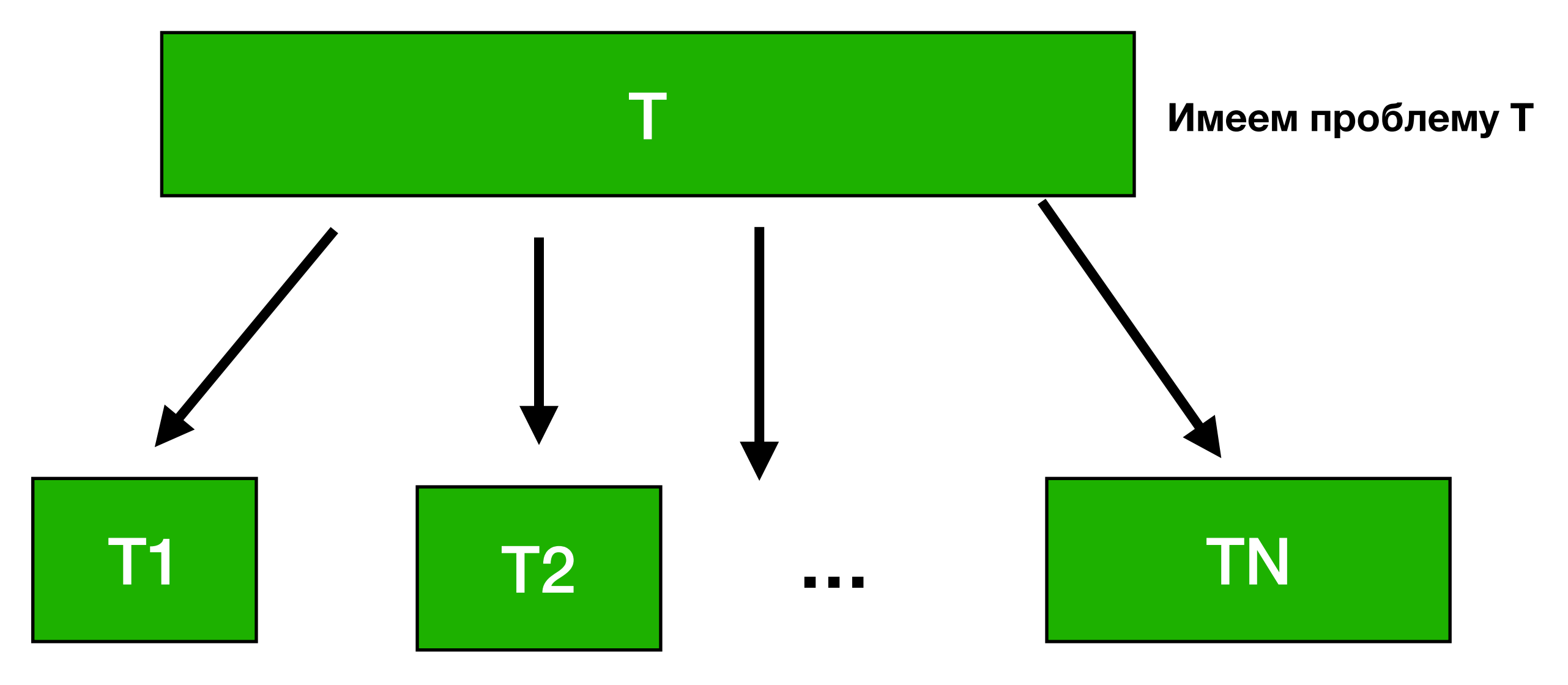

Divide - разделим на несколько проблем поменьше

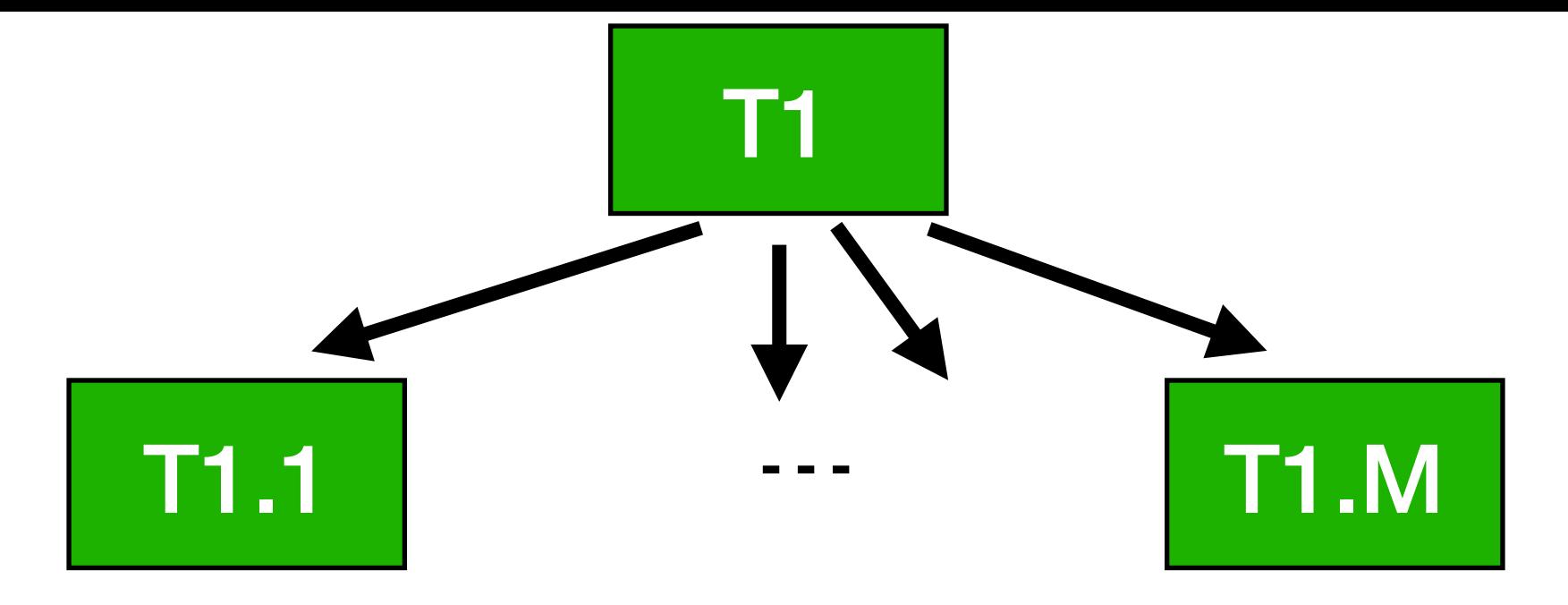

#### **Conquer - будем разбивать получившиеся проблемы на подчасти пока не получим части настолько малые, что для них мы имеем тривиальное решение** T1.1.1 **…** T1.1.M T1.1 T1.1.1…….1 **…** T1.1.1…….2 **…**

**Эти проблемы знаем как легко решать**

**Combine - объединяя ответы на маленькие подзадачи, получаем ответы для больших**

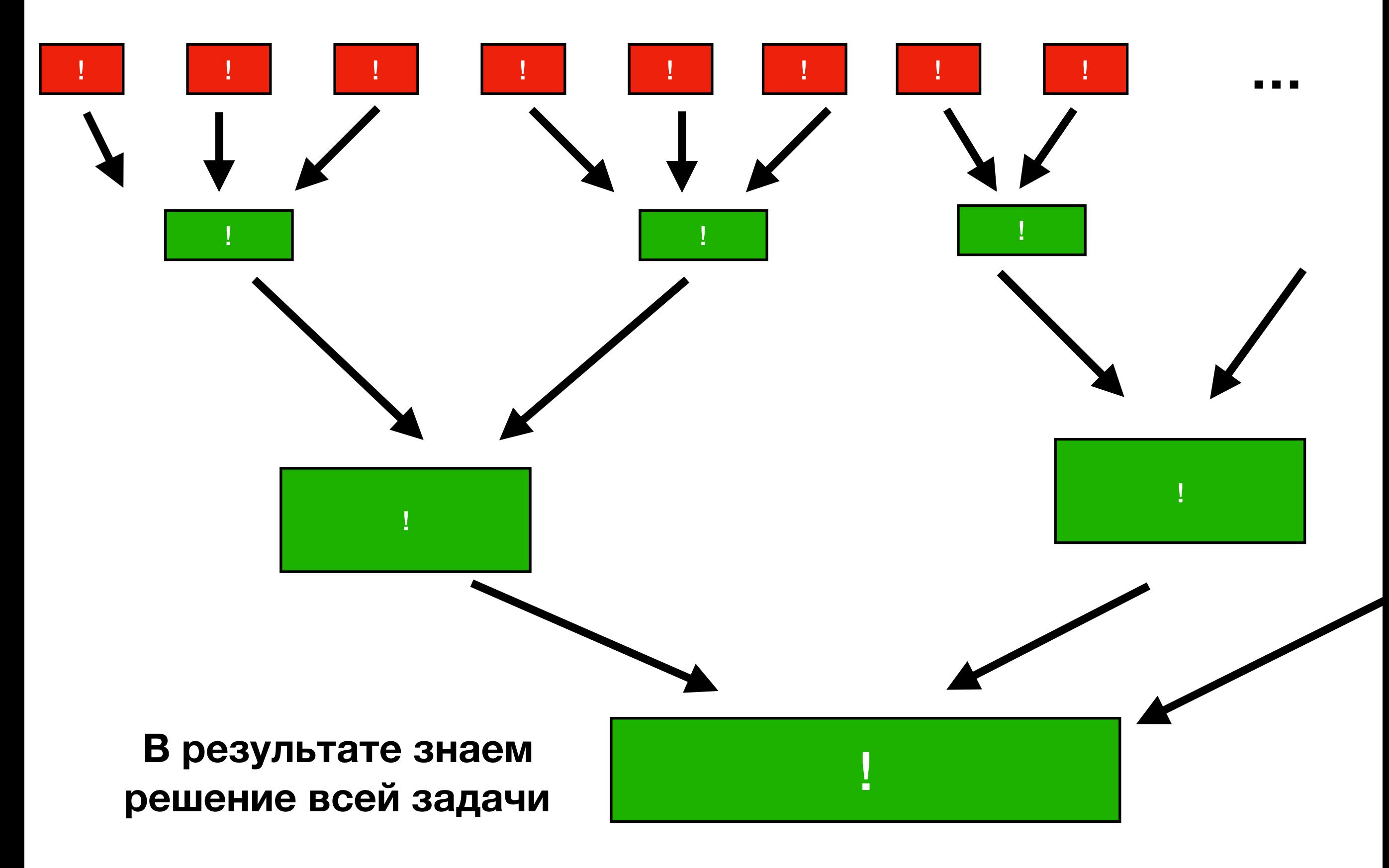

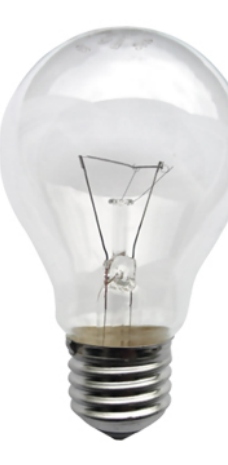

#### **Какой алгоритм из уже изученных в курсе использует эту стратегию?**

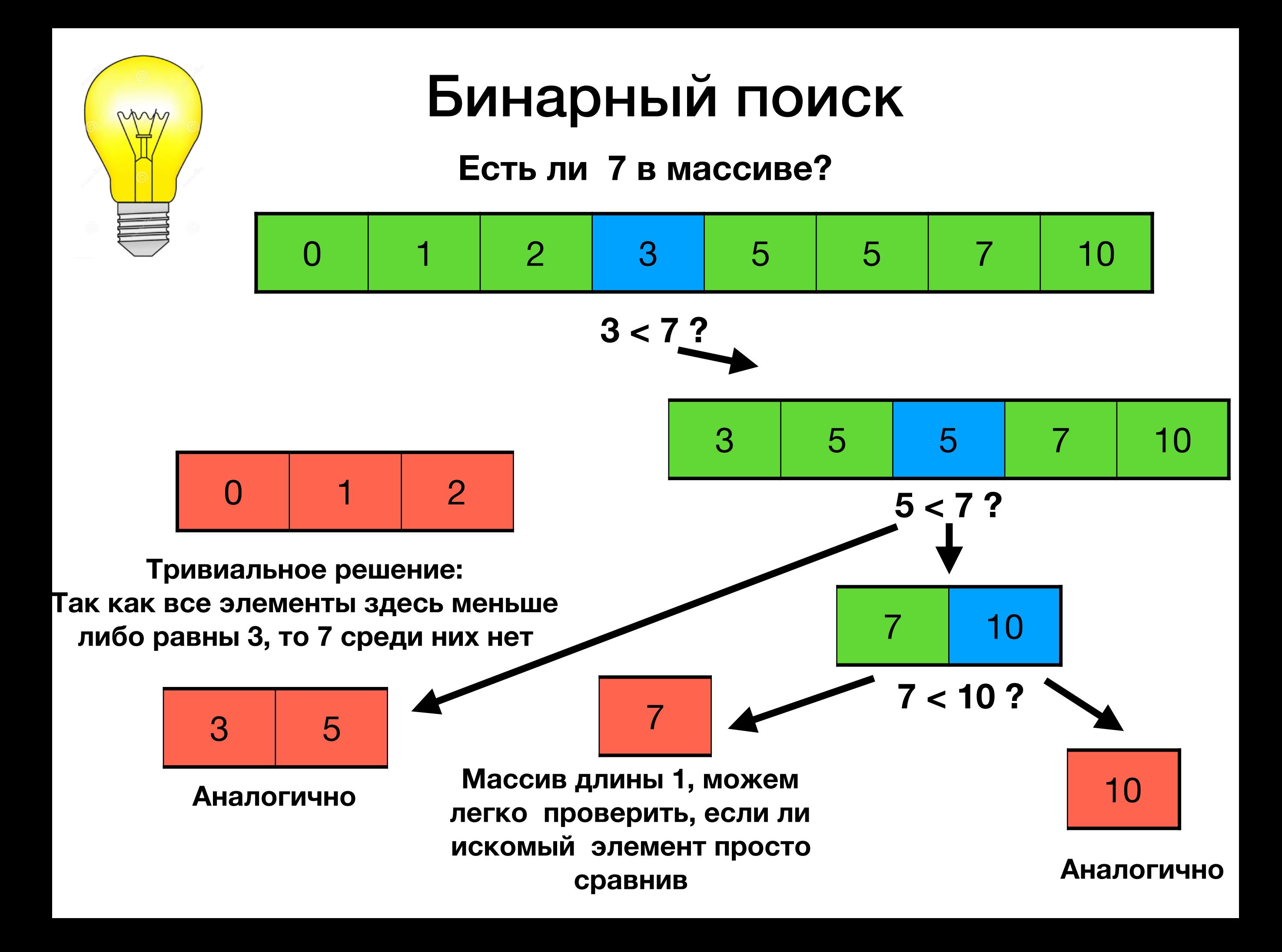

#### Бинарный поиск

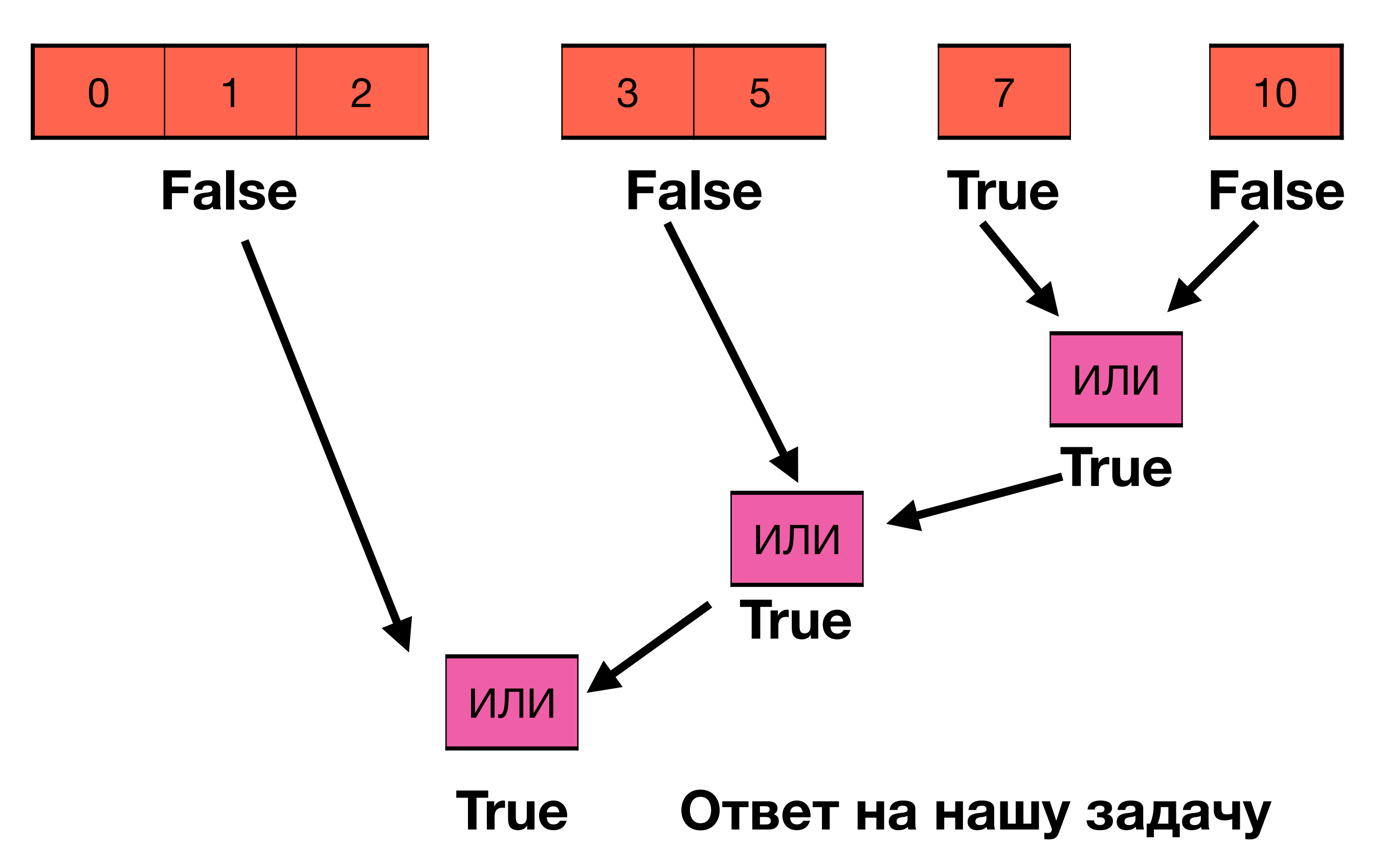